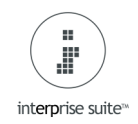

## **V71 Updates**

**Duplicate Sales Order**, this now has the same functionality as copy quote. For copying costs & prices etc.

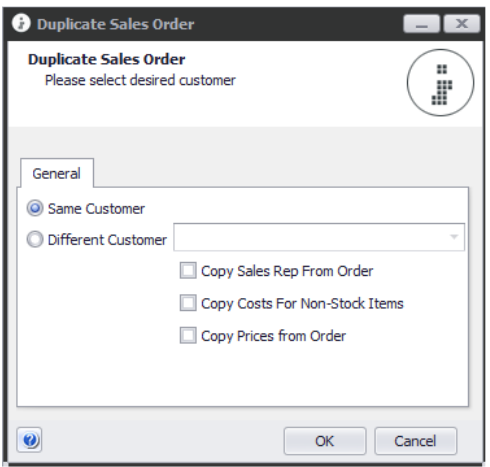

**Approve Credit on Sales Orders with linked payments**, previously if a customer did not have enough credit on their account but paid an order in full with a linked payment, the stage of the order would still show 'Approve Credit' as it looked at the 'Due Total' on the sales order not the 'Balance'. It has now been changed to look at the balance so orders with linked payments do not go to approve credit, if the balance is below the Available credit amount.

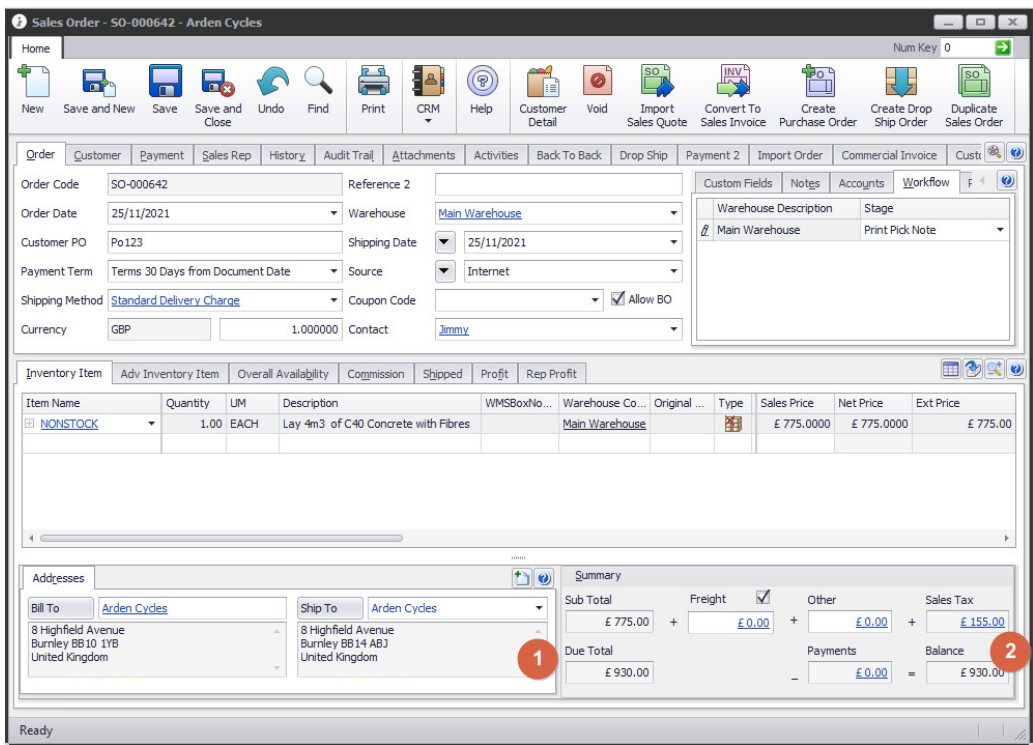

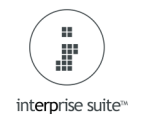

**Bank Reconciliation**, now has the Recon Code as a column. It has always shown the date but there was no quick way to access the bank rec from here. You can now double click and drill into it from the bank account.

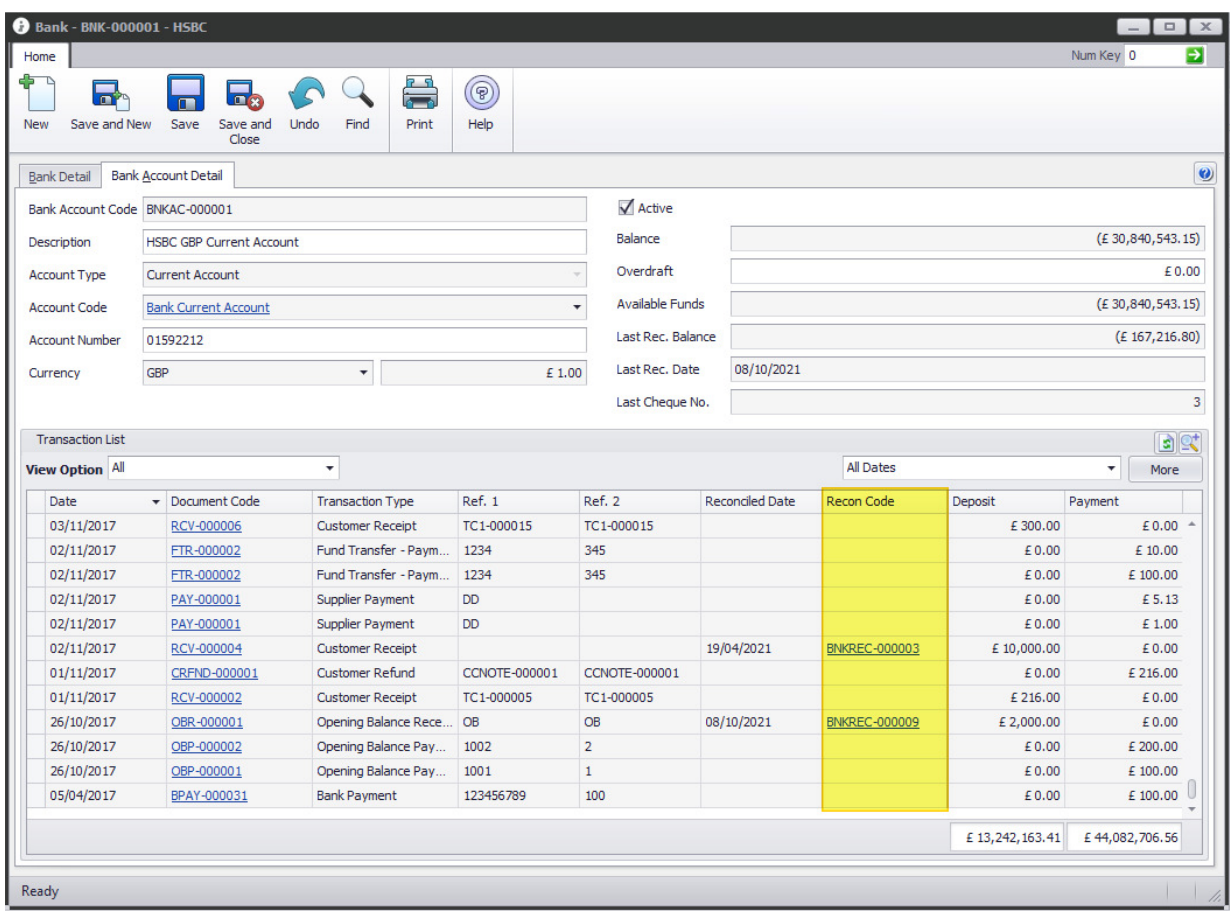

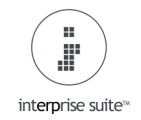

**Duplicate Purchase Order**, this can now be copied between different suppliers. Previously if somebody had raised a PO on the wrong supplier it had to be voided & entered manually. Now it can be copied between different suppliers & copy due dates & costs.

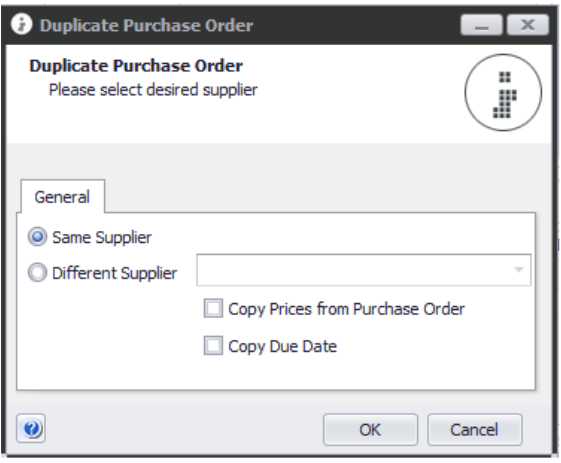

**Void Payment,** when voiding a supplier payment, this now has the same functionality as the receipt. It will ask for the date required for the VP.

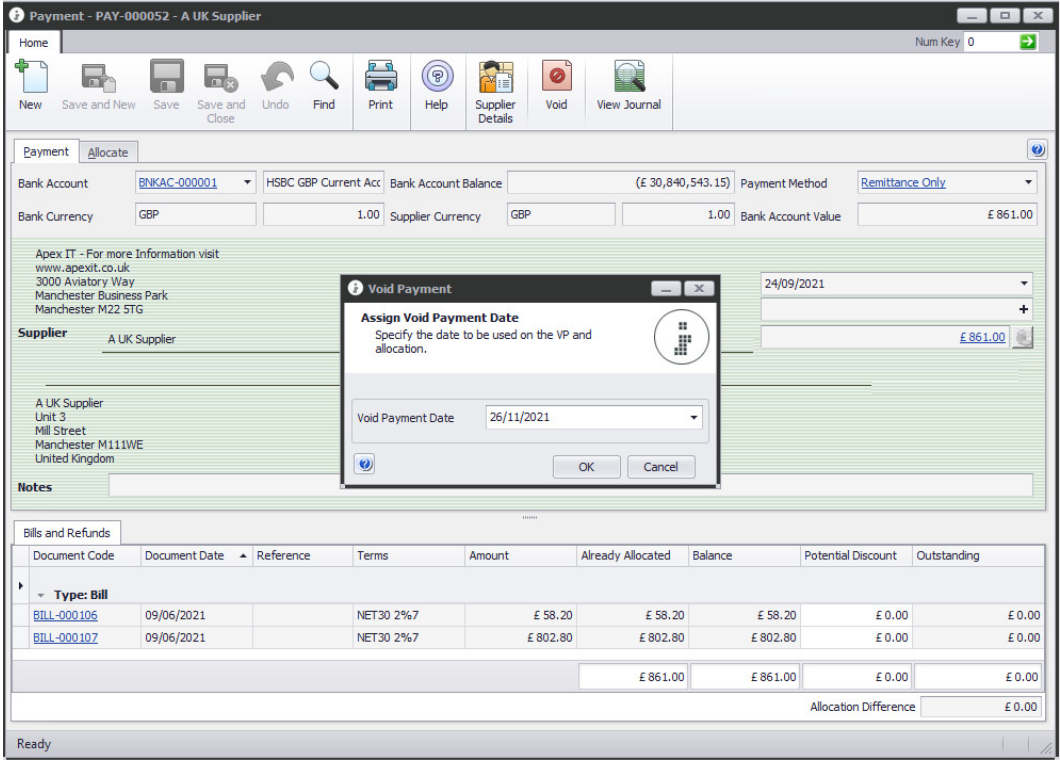